**少股票?-股识吧**

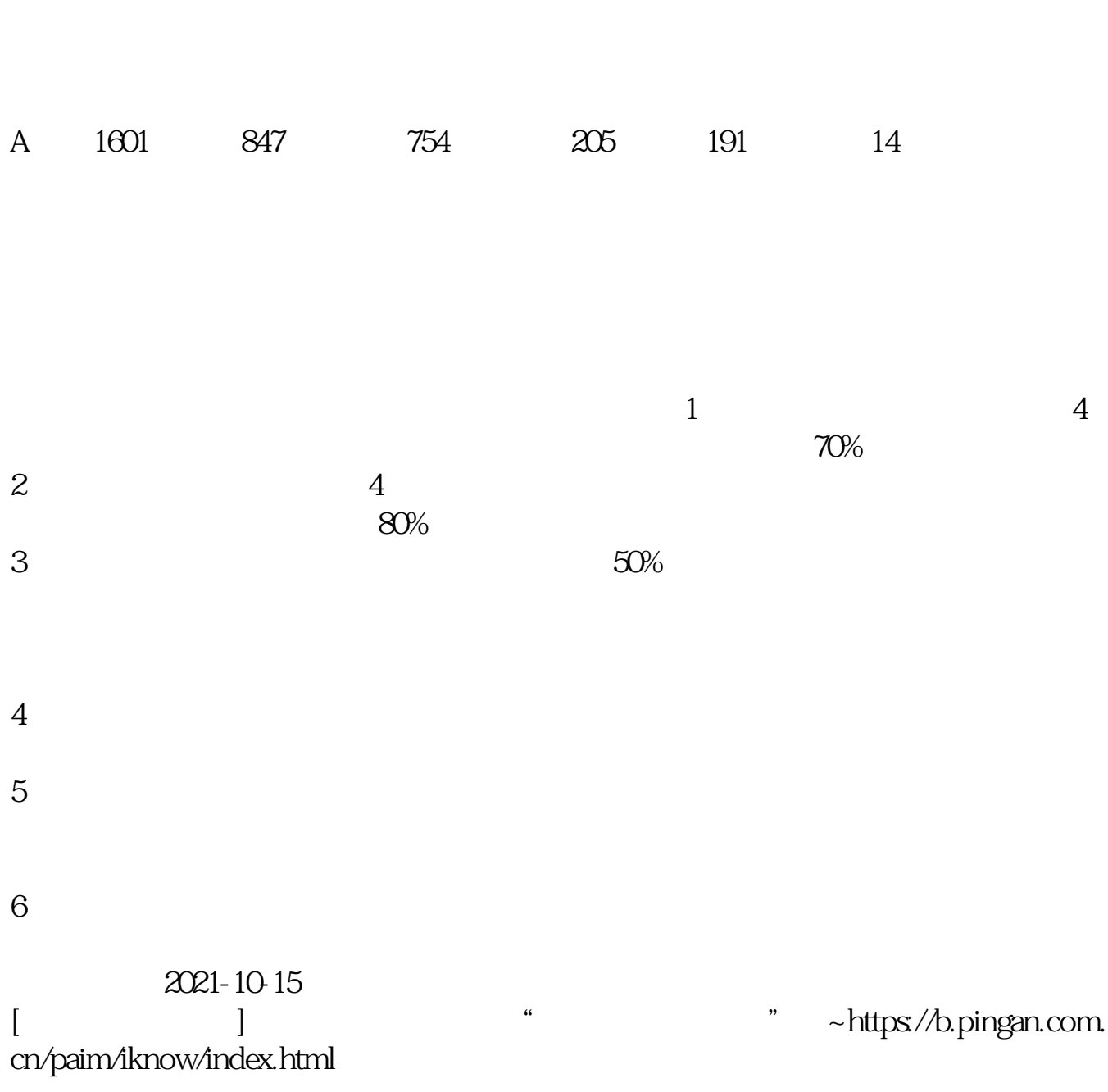

**网络有多少股票.如何网上查询自己的深圳证券帐户有多**

 $2800$ 

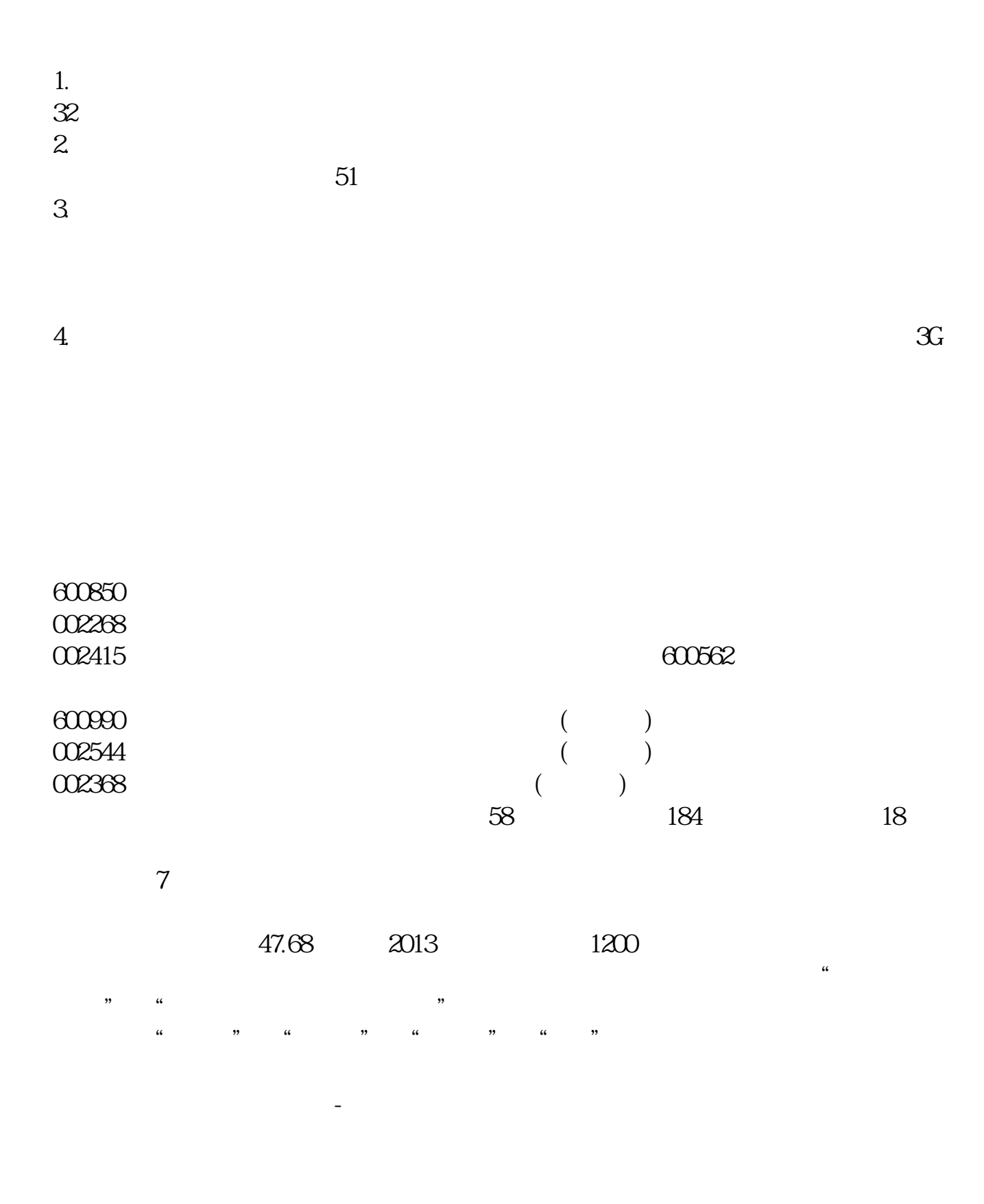

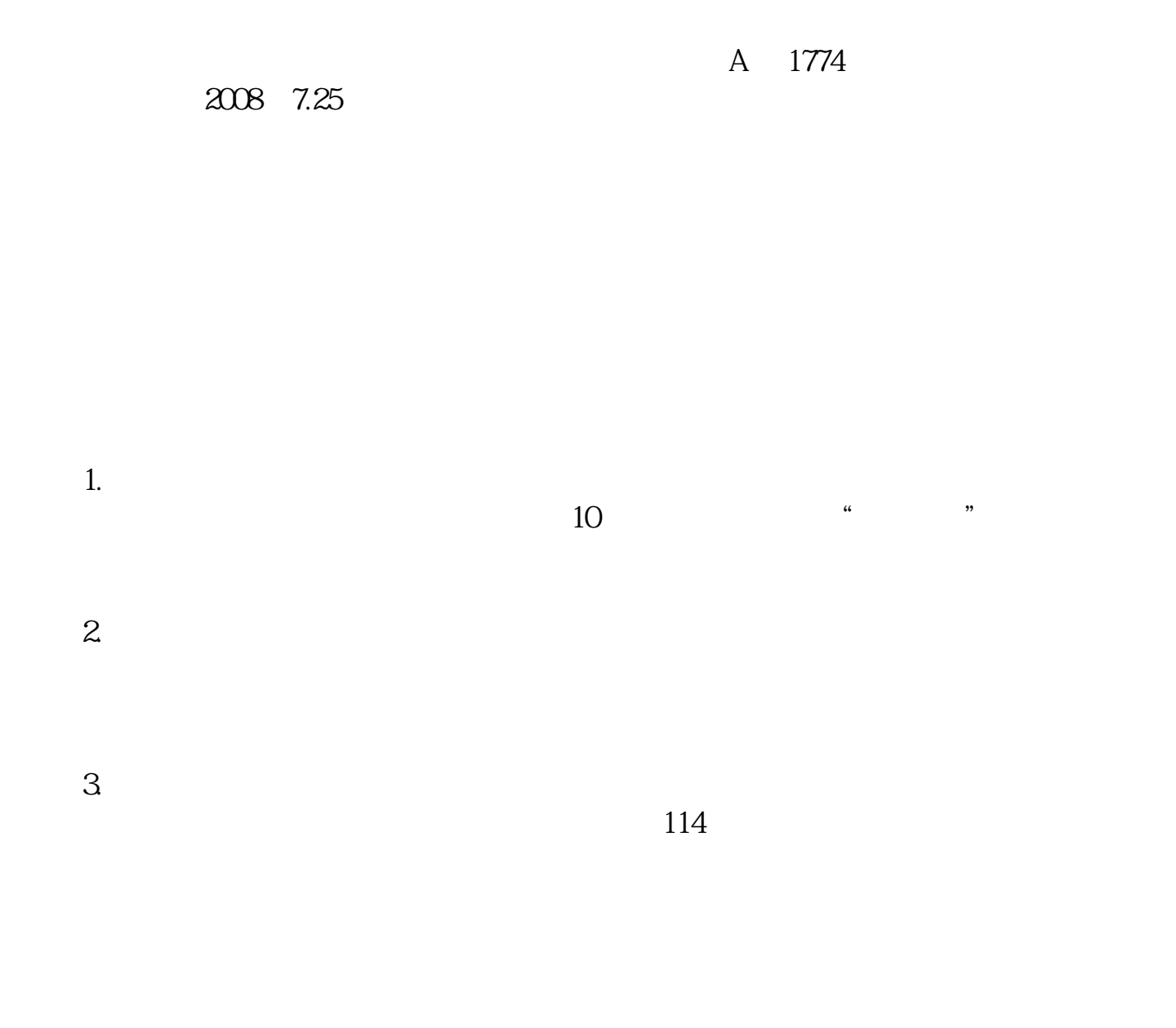

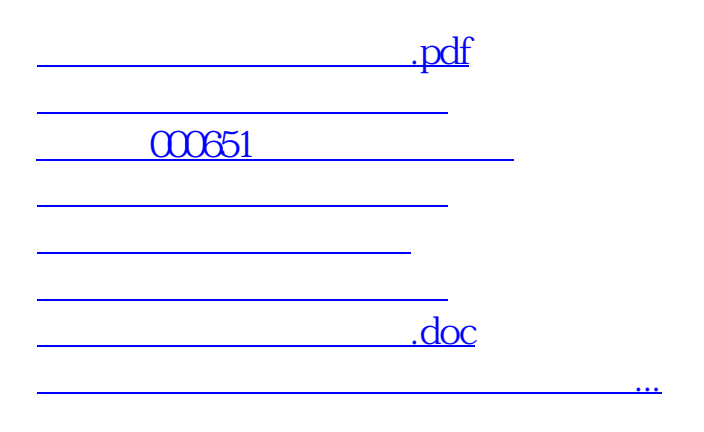

<https://www.gupiaozhishiba.com/read/7255215.html>